# Package 'sechm'

April 12, 2022

<span id="page-0-0"></span>Type Package

Title sechm: Complex Heatmaps from a SummarizedExperiment

Version 1.2.0

Depends  $R$  ( $>= 4.1$ )

Description sechm provides a simple interface between SummarizedExperiment objects and the ComplexHeatmap package.

It enables plotting annotated heatmaps from SE objects, with easy access to rowData and col-Data columns,

and implements a number of features to make the generation of heatmaps easier and more flexible. These functionalities used to be part of the SEtools package.

Imports S4Vectors, SummarizedExperiment, seriation, ComplexHeatmap, circlize, methods, randomcoloR, stats, grid, grDevices

Suggests BiocStyle, knitr, rmarkdown

biocViews GeneExpression, Visualization

VignetteBuilder knitr

License GPL-3

Encoding UTF-8

RoxygenNote 7.1.1

BugReports <https://github.com/plger/sechm>

git\_url https://git.bioconductor.org/packages/sechm

git\_branch RELEASE\_3\_14

git\_last\_commit dbe2ebf

git\_last\_commit\_date 2021-10-26

Date/Publication 2022-04-12

Author Pierre-Luc Germain [cre, aut] (<<https://orcid.org/0000-0003-3418-4218>>)

Maintainer Pierre-Luc Germain <pierre-luc.germain@hest.ethz.ch>

# <span id="page-1-0"></span>R topics documented:

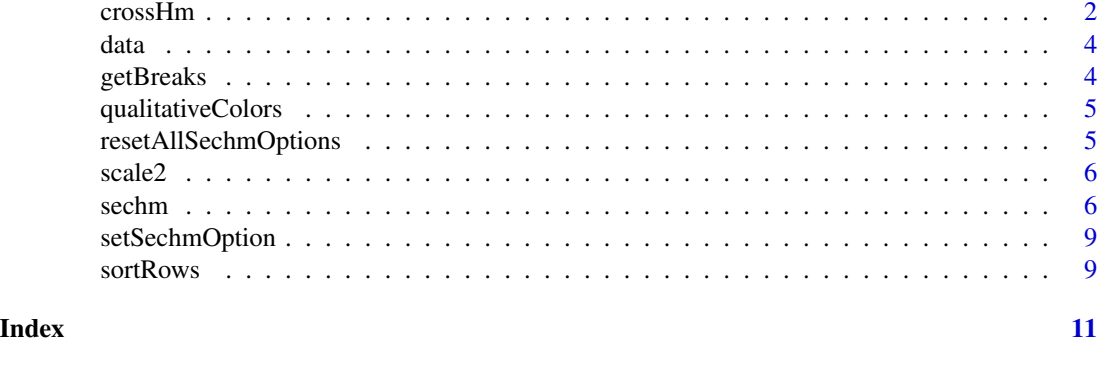

crossHm *crossHm*

#### Description

Plot a multi-panel heatmap from a list of [SummarizedExperiment-class](#page-0-0).

#### Usage

```
crossHm(
  ses,
  genes,
  do.scale = TRUE,
  uniqueScale = FALSE,
  assayName = .getDef("assayName"),
  sortBy = seq_along(ses),
  only.common = TRUE,
  cluster_cols = FALSE,
  cluster_rows = is.null(sortBy),
  toporder = NULL,
  hmcols = NULL,
  breaks = .getDef("breaks"),
  gaps_at = .getDef("gaps_at"),
  gaps_row = NULL,
  name = NULL,
  top_annotation = .getDef("anno_columns"),
  anno_columns = NULL,
  left_annotation = .getDef("anno_rows"),
  anno_rows = NULL,
  anno_colors = list(),
  show_rownames = NULL,
  merge_legends = FALSE,
  show_colnames = FALSE,
  rel.width = NULL,
```
#### <span id="page-2-0"></span>crossHm 3

... )

# Arguments

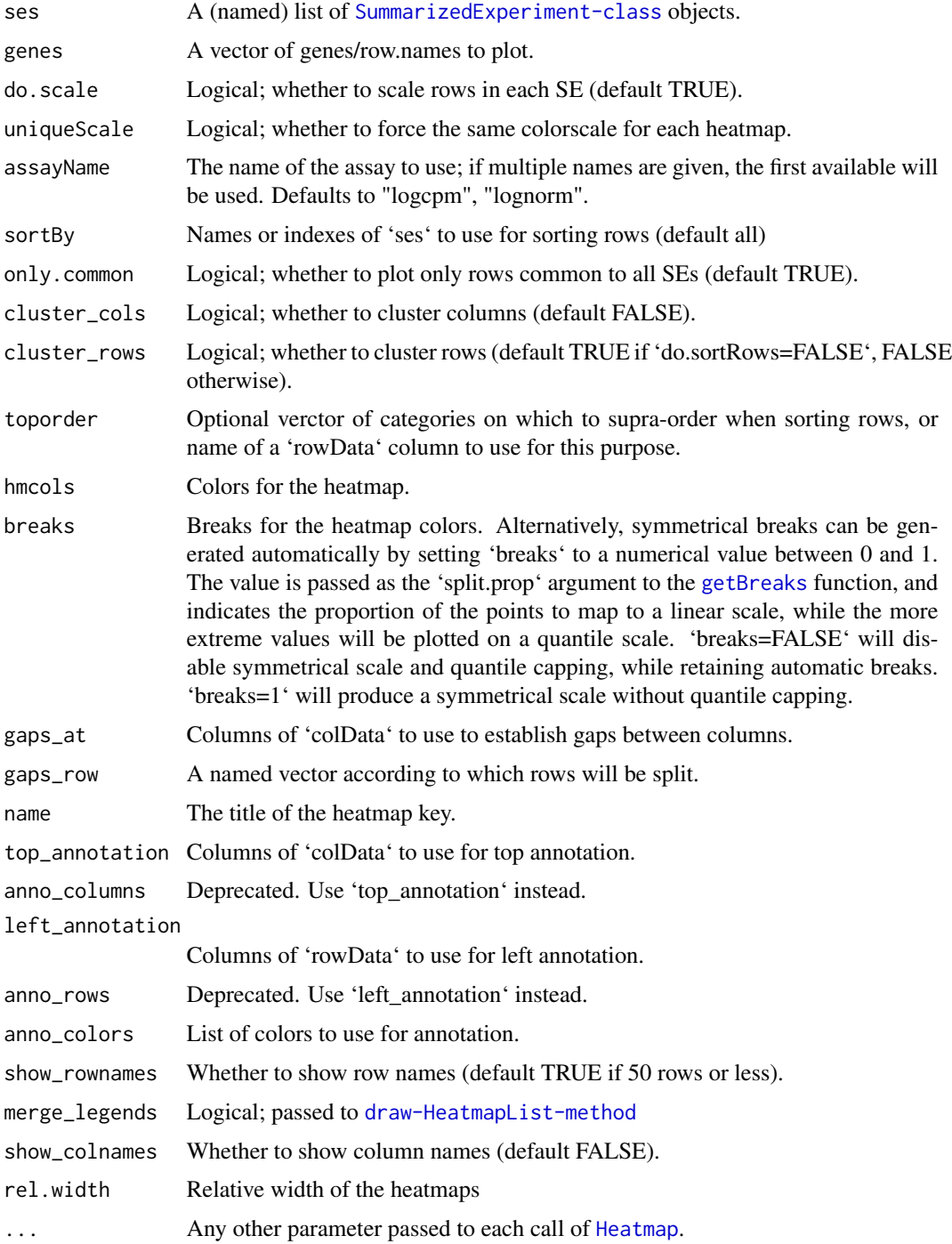

#### Value

A Heatmap list.

#### Examples

```
data("Chen2017", package="sechm")
se1 <- Chen2017[,1:6]
se2 <- Chen2017[,7:15]
se3 <- crossHm(list(se1=se1, se2=se2), row.names(se1)[1:10] )
```
data *Example dataset*

#### Description

A [SummarizedExperiment-class](#page-0-0) containing (a subset of) hippocampus RNAseq of mice treated with Forskolin.

#### Value

a [SummarizedExperiment-class](#page-0-0).

#### References

Chen et al. 2017. Mapping Gene Expression in Excitatory Neurons during Hippocampal Late-Phase Long-Term Potentiation *Frontiers in Molecular Neuroscience*. DOI: 10.3389/fnmol.2017.00039

<span id="page-3-1"></span>getBreaks *getBreaks*

#### Description

Produces symmetrical breaks for a color scale, with the scale steps increasing for large values, which is useful to avoid outliers influencing too much the color scale.

#### Usage

```
getBreaks(x, n, split.prop = 0.98, symmetric = TRUE)
```
#### Arguments

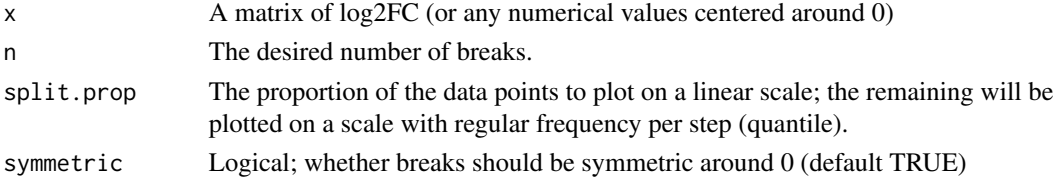

<span id="page-3-0"></span>

#### <span id="page-4-0"></span>qualitativeColors 5

#### Value

A vector of breaks of length = 'n'

#### Examples

```
dat \le - rnorm(100,sd = 10)
getBreaks(dat, 10)
```
qualitativeColors *qualitativeColors*

#### Description

qualitativeColors

#### Usage

```
qualitativeColors(names, ...)
```
#### Arguments

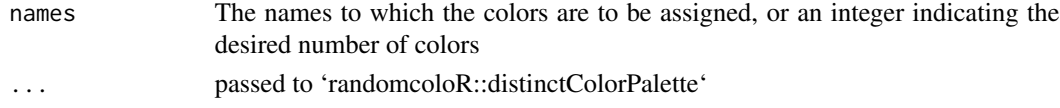

#### Value

A vector (eventually named) of colors

resetAllSechmOptions *resetAllSechmOptions*

#### Description

Resents all package options

#### Usage

resetAllSechmOptions()

#### Value

None

#### Examples

resetAllSechmOptions()

<span id="page-5-0"></span>scale2 *scale2*

#### Description

A wrapper for non-centered unit-variance scaling

#### Usage

scale2(x)

#### Arguments

x A matrix whose rows are to be scaled.

#### Value

A matrix of dimensions like x

#### Examples

scale2(matrix(1:9,nrow=3))

#### sechm *sechm*

#### Description

ComplexHeatmap wrapper for [SummarizedExperiment-class](#page-0-0).

#### Usage

```
sechm(
  se,
 genes,
 do.scale = FALSE,
  assayName = .getDef("assayName"),
 name = NULL,
  sortRowsOn = seq_len(ncol(se)),
 cluster_cols = FALSE,
  cluster_rows = is.null(sortRowsOn),
  toporder = NULL,
 hmcols = NULL,
 breaks = .getDef("breaks"),
  gaps_at = .getDef("gaps_at"),
  gaps_row = NULL,
```
<span id="page-6-0"></span>sechm<sup>3</sup>

```
left_annotation = .getDef("anno_rows"),
  right_annotation = NULL,
  top_annotation = .getDef("anno_columns"),
  bottom_annotation = NULL,
  anno_rows = NULL,
  anno_columns = NULL,
  anno_colors = list(),
  show_rownames = NULL,
  show_colnames = FALSE,
  isMult = FALSE,
  show_heatmap_legend = !isMult,
  show_annotation_legend = TRUE,
 mark = NULL,na\_col = "white",annorow_title_side = ifelse(show_colnames, "bottom", "top"),
  includeMissing = FALSE,
  sort.method = "MDS_angle",
  ...
\mathcal{L}
```
#### Arguments

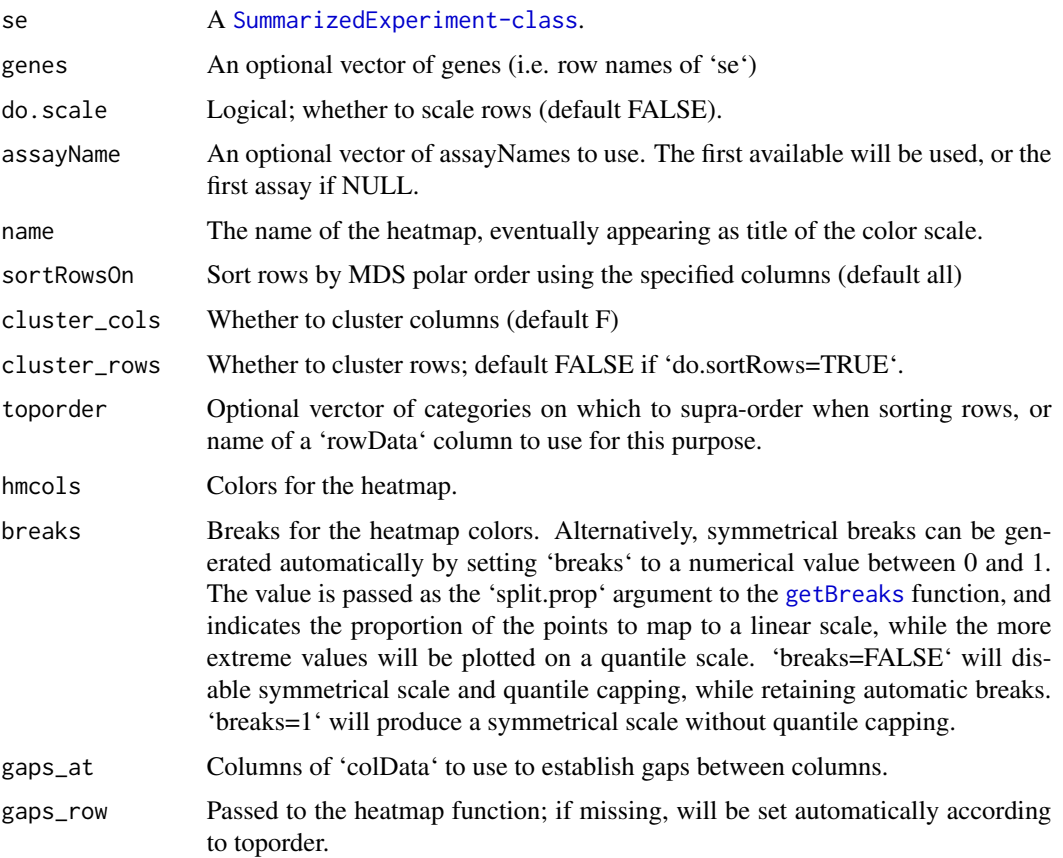

<span id="page-7-0"></span>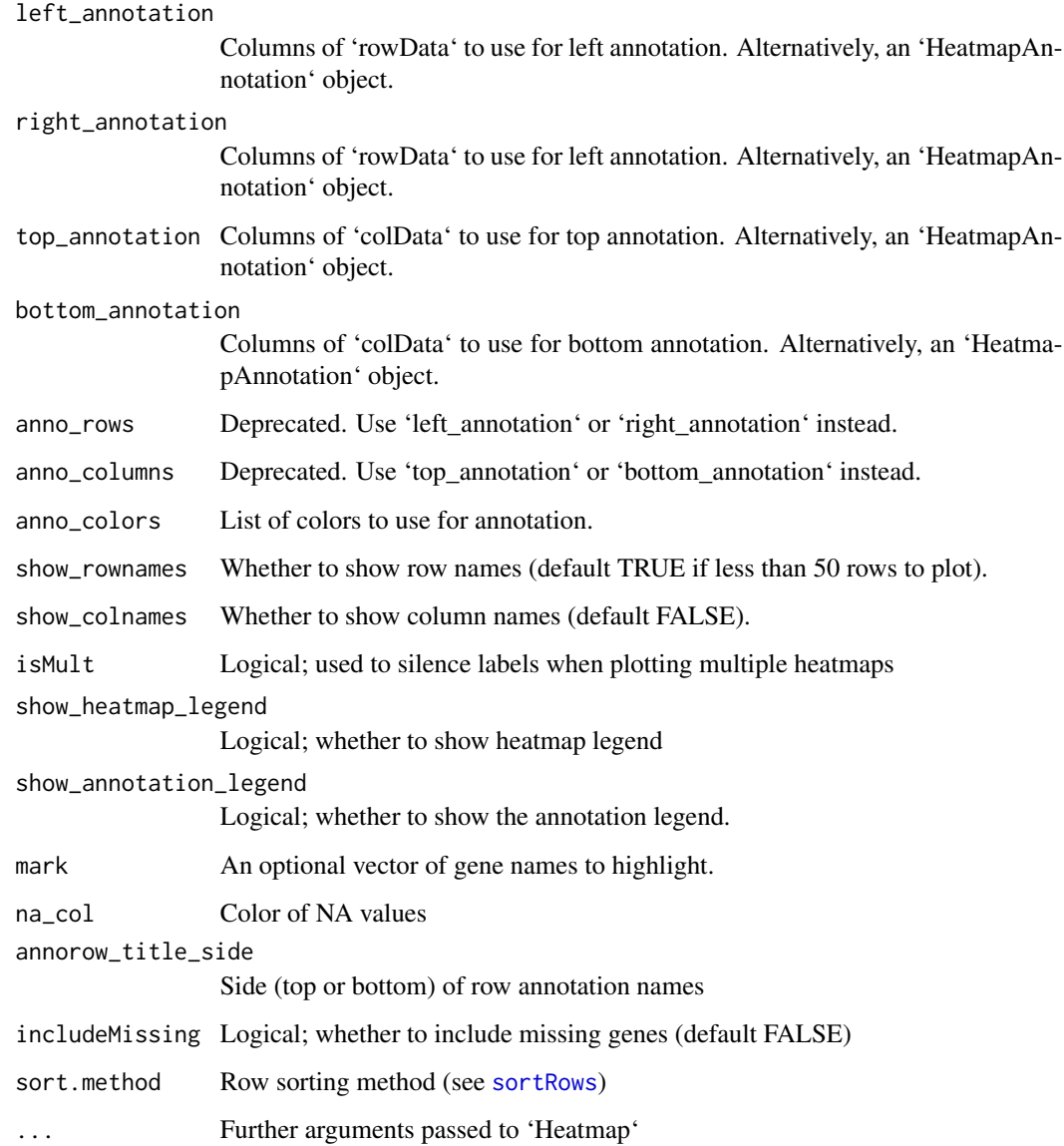

#### Value

A a [Heatmap-class](#page-0-0).

### Examples

```
data("Chen2017", package="sechm")
sechm(Chen2017, row.names(Chen2017)[1:10], do.scale=TRUE)
```
<span id="page-8-0"></span>setSechmOption *setSechmOption*

#### Description

Sets a package-wide option for 'sechm'

#### Usage

setSechmOption(variable, value)

#### Arguments

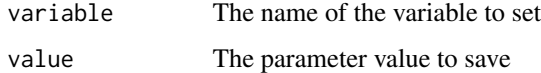

#### Value

None

#### Examples

setSechmOption("hmcols", value=c("blue","black","yellow"))

<span id="page-8-1"></span>sortRows *sortRows*

#### Description

sortRows

#### Usage

```
sortRows(
 x,
 z = FALSE,
 toporder = NULL,
 na.rm = FALSE,method = "MDS_angle",
  toporder.meth = "before"
\mathcal{L}
```
#### Arguments

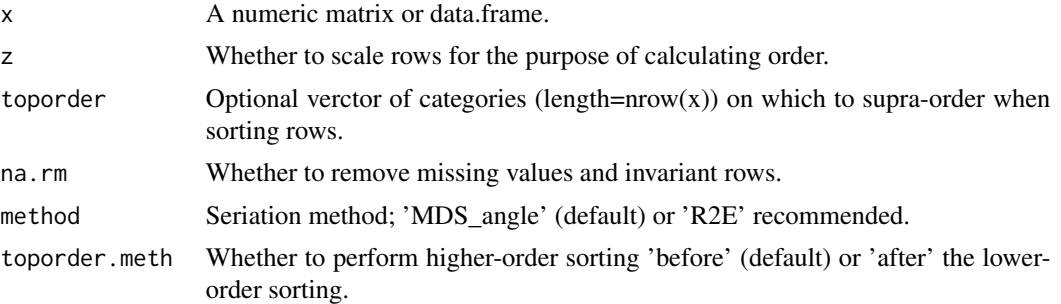

#### Value

A reordered matrix or data.frame.

#### Examples

```
# random data
m <- matrix( round(rnorm(100,mean=10, sd=2)), nrow=10,
             dimnames=list(LETTERS[1:10], letters[11:20]) )
m
sortRows(m)
```
# <span id="page-10-0"></span>Index

sortRows, *[8](#page-7-0)*, [9](#page-8-0)

Chen2017 *(*data*)*, [4](#page-3-0) crossHm, [2](#page-1-0) data, [4](#page-3-0) getBreaks, *[3](#page-2-0)*, [4,](#page-3-0) *[7](#page-6-0)* Heatmap, *[3](#page-2-0)* qualitativeColors, [5](#page-4-0) resetAllSechmOptions, [5](#page-4-0) scale2, [6](#page-5-0) sechm, [6](#page-5-0) setSechmOption, [9](#page-8-0)